#### **BAB III**

### **METODE PENELITIAN**

#### **A. Desain Penelitian**

Tiap penelitian harus direncanakan. Untuk itu diperlukan suatu desain penelitian. Nasution (2009 : 23) mengemukakan bahwa "Desain penelitian merupakan rencana tentang cara mengumpulkan dan menganalisis data agar dapat dilaksanakan secara ekonomis serta serasi dengan tujuan penelitian itu". Adapun desain penelitian yang penulis susun terdiri dari metode yang digunakan, operasional variabel penelitian, populasi, teknik penarikan sampel, teknik pengumpulan data dan pengujian hipotesis.

Dalam penelitian ini, jenis penelitian yang digunakan adalah deskriptif verifikatif. Metode deskriptif yaitu penelitian yang bertujuan untuk menggambarkan keadaan atau status fenomena, untuk memperoleh data yang objektif maka digunakan beberapa penelitian. Tujuan dari penelitian deskriptif ini adalah untuk membuat deskripsi, gambaran, atau lukisan secara sistematis, faktual dan akurat mengenai fakta-fakta, sifat-sifat serta hubungan antara fenomena yang diselidiki. Berdasarkan penjelasan tersebut, penelitian deskriptif ini ditujukan untuk memperoleh gambaran mengenai efektivitas pengelolaan kelas serta mendapatkan gambaran mengenai motivasi belajar siswa pada mata pelajaran Akuntansi. Sedangkan verifikatif dimaksudkan untuk menguji kebenaran dari metode yang diajukan.

#### **B. Operasionalisasi Variabel**

Definisi operasional variabel, dimaksudkan untuk memberikan persamaan persepsi, sehingga terdapat persamaan pemahaman terhadap istilah-istilah yang digunakan dalam penelitian ini. Pentingnya definisi operasional dibahas, karena terdapat banyak istilah-istilah berbeda yang digunakan untuk menyebutkan isi atau maksud yang sama, atau sebaliknya. Istilah-istilah yang sama dipergunakan

untuk menyebutkan isi atau maksud yang berbeda. Operasional variabel ini dilakukan untuk membatasi pembahasan agar tidak terlalu meluas.

Sugiyono (2008 : 19), menyatakan bahwa "Variabel penelitian itu adalah suatu atribut atau sifat atau aspek dari orang maupun objek yang mempunyai variasi tertentu yang ditetapkan oleh peneliti untuk dipelajari dan ditarik kesimpulan". Penelitian ini mengkaji dua variabel yaitu Efektivitas Pengelolaan Kelas (X) sebagai variabel *independent* atau variabel bebas, dan variabel motivasi belajar siswa (Y) sebagai variabel *dependent*atau variabel terikat yang didefinisikan sebagai berikut:

## **1. Variabel Bebas atau** *Independent Variable* **(X)**

Menurut Sugiyono (2008 : 61) Variabel bebas (*Independent variable*) adalah variabel yang mempengaruhi atau menjadi sebab perubahannya atau timbulnya variabel dependen (terikat). Dalam penelitian ini yang menjadi variabel bebas adalah efektivitas pengelolaan kelas (X), adalah suatu usaha yang dilakukan oleh seorang guru untuk membangun, menciptakan, dan mempertahankan kondisikelas yang optimal supaya kegiatan pembelajaran berlangsung secara efektif dan efisien sehingga tujuan yang telah ditentukan sebelumnya dapat tercapai.

## **2. Variabel Terikat atau** *Dependent Variable* **( Y )**

Variabel terikat (*dependent variable*) merupakan variabel yang dipengaruhi atau menjadi akibat karena adanya variabel lain (variabel bebas). Sesuai dengan pengertian tersebut, maka yang menjadi variabel terikat (Y) dalam penelitian ini adalah motivasi belajar. Motivasi belajar merupakan kekuatan yang mendorong, mengarahkan, dan merubah perilaku siswa untuk menimbulkan motif-motif belajar sehingga tujuan yang dikehendaki dapat berhasil

| Operasionalisasi variabel Penelluan             |                                                                                                    |              |                 |  |  |  |  |
|-------------------------------------------------|----------------------------------------------------------------------------------------------------|--------------|-----------------|--|--|--|--|
| <b>Variabel</b>                                 | <b>Indikator</b>                                                                                          | <b>Skala</b> | <b>No Item</b>  |  |  |  |  |
| Efektivitas<br>Pengelolaan<br>$\text{kelas}(X)$ | Mengidentifikasi gangguan suasana<br>1.<br>pembelajaran baik secara<br>perseorangan mapun secara kelompok |              | 1, 3, 7, 10, 12 |  |  |  |  |
|                                                 | Menguasai pendekatan-pendekatan<br>2.<br>pengelolaan kelas                                                | Interval     | 2, 6, 13, 15    |  |  |  |  |
|                                                 | 3. Mencegah dan mengatasi gangguan<br>suasana kelas dengan pendekatan<br>yang tepat                       |              | 4, 8, 11, 16    |  |  |  |  |
|                                                 | 4. Melaksanakan administrasi kelas yang<br>benar                                                          |              | 5, 9, 14, 17    |  |  |  |  |
| Motivasi                                        | 1. Hasrat dan keinginan untuk berhasil.                                                                   |              | 1, 5            |  |  |  |  |
| Belajar Siswa<br>(Y)                            | 2. Dorongan dan kebutuhan dalam<br>belajar                                                                |              | 3, 7            |  |  |  |  |
|                                                 | 3. Harapan dan cita-cita masa depan                                                                       | Interval     | $\overline{2}$  |  |  |  |  |
|                                                 | 4. Penghargaan dalam belajar                                                                              |              | $\overline{4}$  |  |  |  |  |
|                                                 | 5. Kegiataan yang menarik dalam belajar                                                                   |              | 6, 9            |  |  |  |  |
|                                                 | 6. Lingkungan belajar yang kondusif,<br>sehingga memungkinkan seorang<br>siswa dapat belajar dengan baik  |              | 8, 10           |  |  |  |  |

**Tabel 3.1 Operasionalisasi Variabel Penelitian**

*Sumber: Dinas Pendidikan Dasar dan Dinas Pendidikan Menengah Tinggi (2005) dalam Kusnandar (2007) dan Hamzah B. Uno (2010 : 23)*

# **C. Populasi dan Sampel**

# **1. Populasi**

Sugiyono (2008 : 72) mengemukakan bahwa "Populasi adalah wilayah generalisasi yang terdiri dari obyek atau subyek yang mempunyai kualitas dan karakteristik tertentu yang ditetapkan oleh peneliti untuk dipelajari dan kemudian ditarik kesimpulannya". Populasi pada penelitian ini adalah seluruh siswa kelas XII jurusan Ilmu Pengetahuan Sosial (IPS) di SMA Negeri 24 Bandung. Dengan rincian jumlah siswa sebagai berikut :

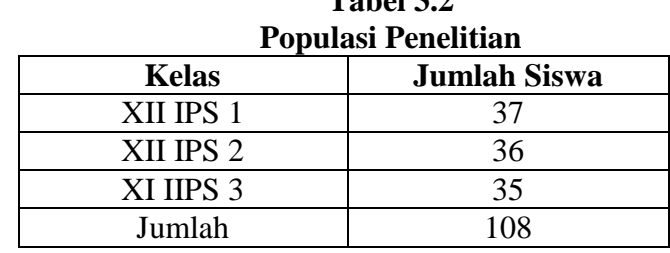

 $T - 1.122$ 

## **2. Sampel**

Arikunto (2006 : 46) mengutarakan bahwa "Sampel adalah satu bagian dari populasi yang dipilih untuk mewakili populasi". Berdasarkan pendapat tersebut, teknik penentuan sampel dalam penelitian ini dilakukan melalui *Probability Sampling*, yakni teknik sampling untuk memberikan peluang yang sama pada setiap anggota populasi untuk dipilih menjadi anggota sampel. Secara aplikasi teknik probability sampling dilakukan dengan cara *Simple Random Sampling*, yaitu cara pengambilan dari anggota populasi dengan menggunakan acak tanpa memperhatikan strata (tingkatan) dalam anggota populasi tersebut.

Dalam penentuan jumlah sampel siswa dilakukan melalui perhitungan dengan menggunakan rumus slovin sebagai berikut:

$$
n = \frac{N}{1 + Ne^2}
$$

(Riduwan, 2008 : 65)

Keterangan :

- n : Ukuran sampel keseluruhan
- N : Ukuran Populasi
- e : Persen kelonggaran ketidaktelitian karena kesalahan

*Sumber: SMA Negeri 24 Bandung*

Adapun dalam penelitian ini populasinya sebanyak 108 siswa, dan taraf signifikasninya adalah 5%, maka berdasarkan rumus tersebut jumlah sampel yang akan diteliti adalah sebagai berikut:

$$
n = \frac{N}{1 + Ne^2}
$$

$$
n = \frac{108}{1 + 108 (0,05)^2}
$$

$$
n = 85,04 \approx 85
$$

Dari perhitungan di atas, maka ukuran sampel minimal dalam penelitian adalah sebanyak 85 responden (dibulatkan).

Setelah diperoleh sampel siswa maka langkah selanjutnya adalah menentukan sampel setiap kelas untuk SMA Negeri 24 Bandung. Dalam penarikan sampel kelassiswa dilakukan secara proporsional setiap kelas. Dalam penarikan sampel siswa dilakukan secara proporsional yang dihitung dengan rumus :

$$
ni = \frac{Ni}{N \times n}
$$

(Riduwan, 2008 : 65)

Keterangan :

- ni : Jumlah sampel menurut kelas
- n : Jumlah sampel seluruhnya
- Ni : Jumlah populasi menurut kelas
- N : Jumlah populasi seluruhnya

Perhitungannya dapat dilihat pada tabel sebagai berikut :

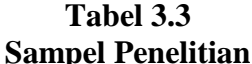

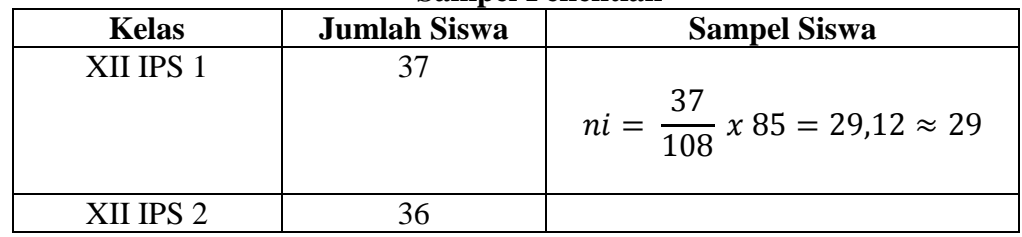

|           |    | $ni = \frac{36}{108} x 85 = 28,33 \approx 28$ |
|-----------|----|-----------------------------------------------|
| XII IPS 3 | 35 | $ni = \frac{35}{108} x 85 = 27,54 \approx 28$ |
| Jumlah    |    |                                               |

*Sumber : Data diolah*

Berdasarkan perhitungan di atas, dapat diambil sampel per kelas dengan jumlah 108 siswa, akan diambil secara acak masing-masing 29 sampel untuk kelas XII IPS 1 dan 28 untuk kelas XII IPS 2 dan kelas XII IPS 3.

### **D. Teknik Pengumpulan Data**

Teknik pengumpulan data yang digunakan dalam penelitian ini adalah kuesioner (angket) . Kuesioner berupa daftar pertanyaan yang telah disiapkan oleh peneliti untuk disampaikan kepada responden, yang jawabannya diisi sendiri oleh responden. Kusioner ini dibagi menjadi dua bagian, yaitu kuesioner yang berisi instrumen efektivitas pengelolaan kelas dan mengenai Motivasi belajar siswa.

Kuesioner yang digunakan dalam penelitian ini menggunakan skala Numerik (*Numerical Scale)*. Skala numerik digunakan untuk mengukur sikap, pendapat, dan persepsi seseorang atau sekelompok orang tentang suatu gejala atau fenomena sosial.

| FOFINAL ANGKEL <i>Numerical</i> Scale |            |  |         |  |  |  |  |  |
|---------------------------------------|------------|--|---------|--|--|--|--|--|
| No                                    | Pernyataan |  | Jawaban |  |  |  |  |  |
|                                       |            |  |         |  |  |  |  |  |
|                                       |            |  |         |  |  |  |  |  |
|                                       |            |  |         |  |  |  |  |  |
|                                       |            |  |         |  |  |  |  |  |
|                                       |            |  |         |  |  |  |  |  |

**Tabel 3.4 Format Angket** *Numerical Scale*

Adapun interpretasi dari jawaban yang ada dalam angket penelitian tersebut yaitu sebagai berikut :

## **Tabel 3.5**

| <b>Alternatif Jawaban</b> | <b>Interpretasi</b> |
|---------------------------|---------------------|
|                           | Selalu              |
|                           | Sering              |
|                           | Kadang-Kadang       |
|                           | Jarang              |
|                           | <b>Tidak Pernah</b> |

**Interpretasi Skor Jawaban Angket**

Kemudian untuk mendapatkan suatu instrument tes yang baik, dilakukan langkah berikut :

#### **1. Uji Validitas**

Uji validitas dimaksudkan untuk mengetahui tepat tidaknya angket yang tersebar. Menurut Arikunto (2006 : 211), "Validitas adalah suatu ukuran yang menunjukan tingkat-tingkat kevalidan atau kesahihan suatu instrumen". Instrumen penelitian dapat dikatakan valid, apabila alat tersebut cocok untuk mengukur apa yang hendak diukur. Tinggi rendahnya nilai validitas suatu instrumen, menunjukan sejauh mana, data yang terkumpul tidak menyimpang dari gambaran tentang variabel yang dimaksud. Uji validitas dilakukan berkenaan dengan ketepatan alat ukur, terhadap konsep yang diukur sehingga benar-benar mengukur apa yang seharusnya diukur.

Suatu instrumen pengukuran, dikatakan valid jika instrumen dapat mengukur sesuatu dengan tepat apa yang hendak diukur. Dengan demikian, syarat instrumen dikatakan memiliki validitas, apabila sudah dibuktikan melalui pengalaman, yaitu melalui sebuah uji coba atau tes. Tes yang valid adalah tes yang dapat mengukur dengan tepat dan teliti gejala yang hendak diukur. Uji validitas instrumen menggunakan analisa item, yakni dengan mengkorelasikan skor tiap item dengan skor total. Pengujian validitas instrumen adalah dengan menggunakan teknik korelasi *Product Moment* dengan rumus sebagai berikut:

$$
r_{xy} = \frac{N\Sigma XY - (\Sigma X)(\Sigma Y)}{\sqrt{\{N\Sigma X^2 - (\Sigma X)^2\}\{N\Sigma Y^2 - (\Sigma Y)^2\}}}
$$

(Arikunto, 2006 : 85)

*Sumber: diadaptasi dari skor numerik*

Keterangan:

- $r_{xy}$  = Koefisien korelasi antara variabel X dan variabel Y, dua variabel yang dikorelasikan
- $N =$ Banyaknya data atau responden penelitian
- $\Sigma X$  = Jumlah skor tiap item dari seluruh responden penelitian
- $\Sigma Y$  = Jumlah skor total item dari keseluruhan responden penelitian

Kemudian hasil  $r_{hitung}$  dikonsultasikan dengan dengan  $r_{table}$  dengan taraf signifikansi yang dipakai  $\alpha = 0.05$  sehingga dapat diketahui signifikan tidaknya korelasi tersebut. Jika didapatkan harga  $r_{hitung}$ lebih kecil dari  $r_{table}$ maka butir instrumen dapat dikatakan tidak valid.

Kriteria keputusan :

- Jika  $r_{hitung} > r_{table}$  maka item tersebut berarti valid
- Jika  $r_{hitung} \leq r_{table}$  maka item tersebut berarti tidak valid

Dalam penelitian ini, pengujian instrumen penelitian dilakukan kepada 30 siswa di luar sampel. Pengujian ini dilakukan untuk mengetahui apakah item-item dalam instrumen penelitian valid atau tidak. Hasil pengujian validitas adalah sebagai berikut:

**Tabel 3.6**

1) Efektivitas Pengelolaan Kelas

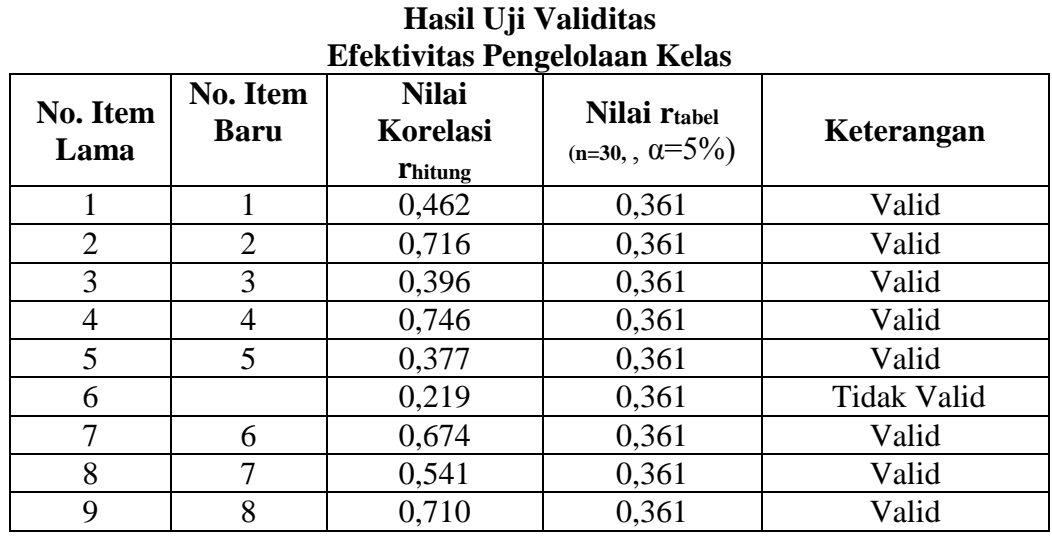

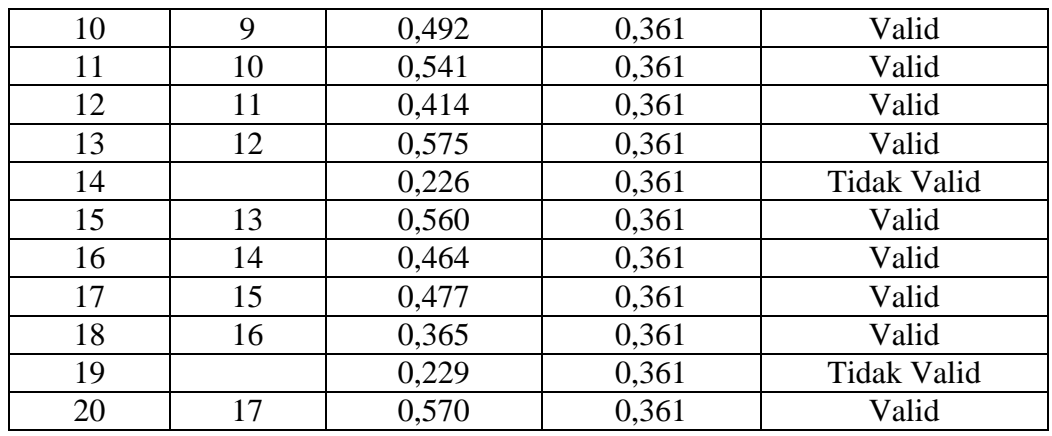

*Sumber: Data diolah*

Berdasarkan perhitungan di atas dapat dilihat bahwa dari 20 item pernyataan yang disebarkan kepada responden terdapat 3 pernyataan yang tidak dapat memenuhi kriteria validitas atau dinyatakan tidak valid, yaitu item pernyataan nomor 6, 14, dan 19. Item pernyataan yang valid ini didasarkan pada kriteria kaidah keputusan, yaitu jika  $r_{\text{hitung}} \leq r_{\text{table}}$ , maka item pernyataan tersebut dinyatakan tidak valid, sedangkan jika rhitung > rtabel, maka item pernyataan tersebut dinyatakan valid. Pernyataan yang tidak valid tersebut tidak di ikut sertakan dalam penelitian sehingga jumlah pernyatan yang memenuhi kriteria validitas berjumlah 17 item pernyataan.

### 2) Motivasi Belajar Siswa

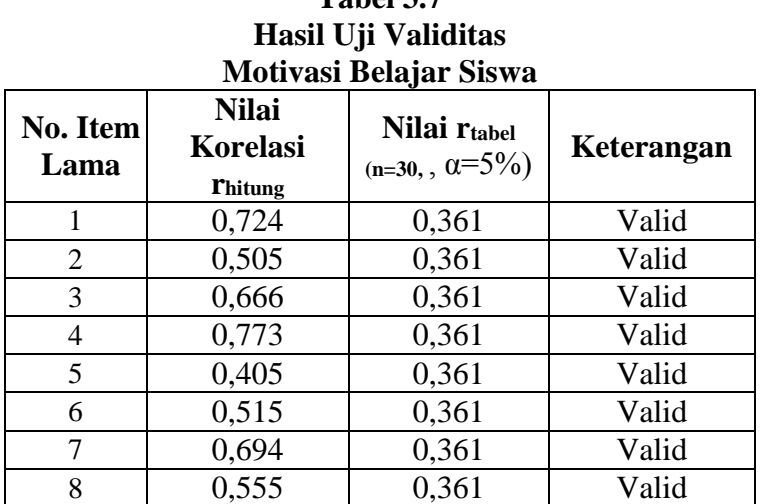

**Tabel 3.7**

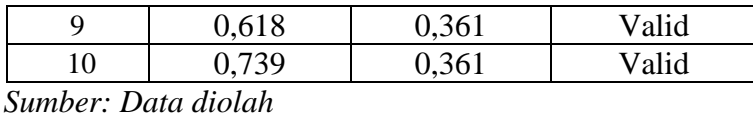

Dari tabel tersebut dapat diketahui bahwa di dalam angket penelitian yang mengukur motivasi belajar siswa, semua item pernyataan dinyatakan valid. Oleh karena itu, semua butir pernyataan tidak ada yang dihilangkan dan disertakan dalam penelitian.

### **2. Uji Reliabilitas**

Pengujian alat pengumpulan data kedua adalah pengujian realibilitas instrumen. Reliabilitas menunjuk pada suatu pengertian, bahwa suatu instrumen cukup dapat dipercaya untuk dapat digunakan sebagai alat pengumpul data, karena instrumen tersebut sudah baik (Arikunto, 2006 : 178), menyatakan bahwa "Suatu instrumen pengukuran dikatakan reliabel jika pengukurannya konsisten dan cermat akurat". Jadi uji reliabilitas instrumen dilakukan dengan tujuan untuk mengetahui konsistensi dari instrumen sebagai alat ukur, sehingga hasil suatu pengukuran dapat dipercaya.

Formula yang dipergunakan untuk menguji reliabilitas instrumen dalam penelitian ini adalah Koefisien Alpha dari *Cronbach*, yaitu sebagai berikut :

1) Menghitung varians skor tiap-tiap item

$$
S^2 = \frac{\sum X^2 - \frac{(\sum X)^2}{N}}{N}
$$

(Arikunto, 2006 : 112)

Keterangan:

 $S^2$  $=$  Varian skor tiap item  $\sum X^2$  $=$  Jumlah kuadrat jawaban responden tiap item  $(\sum X)^2$  = Kuadrat skor seluruh respon dari tiap item  $N = J$ umlah responden

2) Kemudian menjumlahkan Varians semua item

$$
\sum \sigma_i^2 = \sigma_1^2 + \sigma_2^2 + \sigma_3^2 + \ldots + \sigma_n^2
$$

(Arikunto, 2006 : 124)

Keterangan:

 $\sum \sigma_i^2$  $=$  Jumlah varians semua item  $\sigma_1^2 + \sigma_2^2 + \cdots + \sigma_n^2$  Varians item ke-1,2,3.....n

3) Menghitung varians total

$$
\sigma^2 = \frac{\sum X^2 - \frac{(\sum X)^2}{N}}{N}
$$

(Arikunto, 2006 : 123)

Keterangan:

 $\sigma^2$  $=$  Varian totals  $\sum X^2$ <sup>2</sup> = Jumlah kuadrat skor total  $(\sum X)^2$  = Jumlah kuadrat dari jumlah skor total  $N = J$ umlah responden

4) Memasukan nilai *Alpha*

$$
r_{11} = \left[\frac{n}{n-1}\right] \left[1 - \frac{\sum \sigma_i^2}{\sigma_t^2}\right]
$$

(Arikunto, 2006 : 122)

Keterangan:

 $r_{11}$  = Nilai reliabilitas

$$
n = Jumlah item
$$

 $\sum \sigma_i^2$  $=$  Jumlah varians skor tiap-tiap item

 $\sigma_t^2$  $=$  Varians total

Setelah diperoleh nilai  $r_{\text{hitung}}$  kemudian dibandingkan dengan nilai  $r_{\text{table}}$ dengan taraf signifikansi $\alpha$  = 0.05. Kriteria pengujian reliabilitas adalah :

- Jika  $r_{hitung} > r_{table}$ berarti reliabel.
- Jika  $r_{hitung} \leq r_{table}$  berarti tidak reliabel.

Pengujian reliabilitas dalam penelitian ini dilakukan dengan menyebarkan angket ke bagian populasi dengan jumlah responden 85 orang. Hasil pengujian reliabilitas dari pernyataan/item efektivitas pengelolaan kelas dan motivasi belajar siswa adalah sebagai berikut :

| Hasil Uji Reliabilitas                                |                               |                |                |            |  |  |  |
|-------------------------------------------------------|-------------------------------|----------------|----------------|------------|--|--|--|
| NO                                                    | Variabel                      | <b>Thitung</b> | <b>T</b> tabel | Keterangan |  |  |  |
|                                                       | Efektivitas Pengelolaan Kelas | 0.851          | 0.361          | Reliabel   |  |  |  |
|                                                       | Motivasi Belajar Siswa        | 0.817          | 0.361          | Reliabel   |  |  |  |
| $\alpha$ $1$ $\alpha$ $\beta$ $\beta$ $\beta$ $\beta$ |                               |                |                |            |  |  |  |

**Tabel 3.8 Hasil Uji Reliabilitas**

*Sumber: Data diolah*

Berdasarkan perhitungan reliabilitas dengan menggunakan rumus Alpha, untuk variabel efektivitas pengelolaan kelas diperoleh nilai  $r_{hitung}$  sebesar 0,851. Hasil tersebut kemudian dibandingkan dengan nilai  $r_{table}$ . Pada Tabel r *product moment* dengan  $\alpha = 0.05$  dan n=30 diperoleh  $r_{table}$  sebesar 0,361. Karena  $r_{hitung} > r_{table}$  maka instrumen penelitian tersebut dinyatakan reliabel dan dapat digunakan untuk penelitian.

## **E. Analisis Data dan Pengujian Hipotesis**

#### **1. Analisis Data Penelitian**

Analisis data merupakan proses penyederhanaan data ke dalam bentuk yang lebih mudah dibaca, dipahami, dan diinterpretasikan. Tujuan diberlakukannya teknik analisis data ini adalah agar data yang telah terkumpul dapat memberikan gambaran tentang apa yang dimaksudkan dalam penelitian ini. Adapun langkahlangkah yang dilakukan dalam menganalisis data adalah sebagai berikut:

- 1) Melakukan pengumpulan data yang diperoleh dari kuesioner yang diberikan kepada responden yang berisi pernyataan tuntuk variabel X dan variabel Y
- 2) Setelah kuesioner terkumpul, data dikelompokkan menurut kelompok variabel masing-masing
- 3) Untuk memperoleh data tentang pengaruh efektivitas pengelolaan kelas terhadap motivasi belajar siswa, dibuat pernyataan dengan menggunakan skala numerik. Apabila skor semakin besar dapat dikatakan bahwa

**Alethea Riski Maharani, 2015**

pengelolaan semakin efektif; pun sebaliknya, semakin kecil skor menunjukan bahwa pengelolaan semakin kurang efektif.

4) Menghitung besarnya tingkat variabel X (efektivitas pengelolaan kelas) dan variabel Y (Motivasi belajar siswa) dengan cara mencari rata-rata (*mean*) dari variabel X dan variabel Y. Rumus rata-rata (*mean*) yang digunakan seperti tertulis dalam Sudjana (2004 : 113) adalah sebagai berikut:

$$
\bar{x} = \frac{\sum x_i}{n} \qquad \qquad \bar{y} = \frac{\sum y_i}{n}
$$

Keterangan :

 $x \text{ dan } y = \text{Nilai rata-rata}$ 

 $\Sigma$  = Sigma (jumlah)

- $x_i, y_i$  $=$  Nilai ke i sampai dengan nilai ke n
- 5) Untuk mengetahui klasifikasi kecenderungan dan tingkat efektivitas dari skor kuesioner digunakan pedoman berikut (modifikasi Dantes dalam Suyasa, 2011)

 $Mi + 2 Sdi$  s.d  $Mi + 3 Sdi =$ Sangat Efektif  $Mi + 1$  Sdi s.d  $Mi + 2$  Sdi = Efektif  $Mi - 1$  Sdi s.d  $Mi + 1$  Sdi = Cukup Efektif  $Mi - 2$  Sdi s.d Mi - 1 Sdi = Kurang Efektif  $Mi - 3 Sdi$  s.d  $Mi - 2 Sdi$  = Sangat kurang Efektif

Keterangan:

 $Mi = Mean Ideal$ 

 $Sdi = Standard Deviasi Ideal$ 

Dimana:

Mean ideal =  $\frac{1}{2}$   $\times$  (*Skor maksimal ideal* + *skor minimal ideal*)

Standar deviasi ideal  $=\frac{1}{6} \times$  (*Skor maksimal ideal* – *skor minimal ideal*) Berdasarkan rumus tersebut maka perhitungan untuk mean ideal adalah  $\frac{1}{2} \times$  $(425 + 85) = 255$ , dan standar deviasi ideal adalah  $\frac{1}{6} \times (425 - 85) =$  $56,67 \approx 57$ 

**Alethea Riski Maharani, 2015**

6) Untuk menghitung besarnya tingkat motivasi belajar siswa terlebih dahulu dicari rentang skor yang mengacu pada ketentuan yang dikemukaan oleh Husein Umar (2003:201), dengan rumus sebagai berikut:

$$
RS = \frac{(m-n)}{b}
$$

Keterangan:

 $RS =$  Rentang skor

 $m =$ Skor tertinggi item

 $n = Skor$  terendah item

 $b = J$ umlah kelas

Skor tertinggi (banyaknya responden dikali skor tertinggi yaitu 5) = 85 x 5 = 425, dan skor terendah (banyaknya responden dikali skor terendah yaitu 1)  $= 85 \times 1 = 85.$ 

$$
RS = \frac{(425 - 85)}{5} = 68
$$

7) Menetapkan kategori dengan kriteria sebagai berikut:

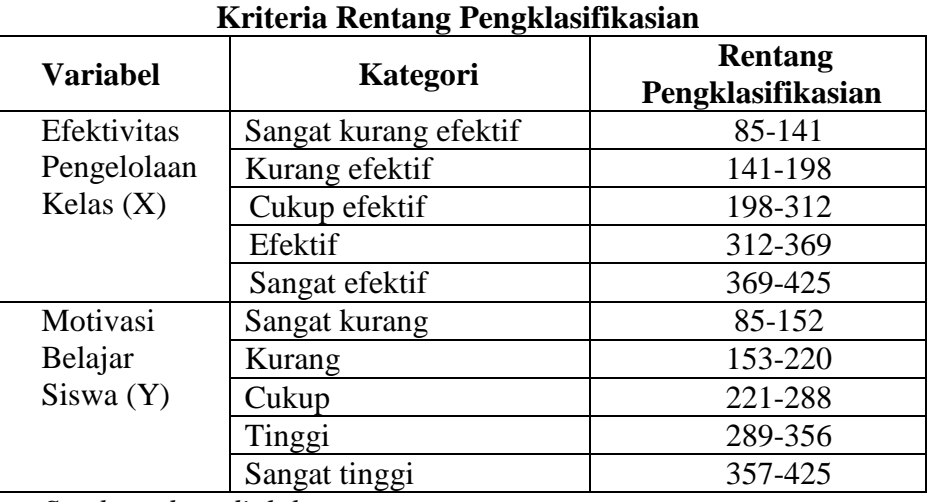

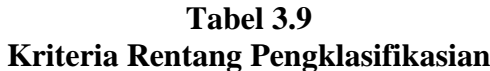

*Sumber: data diolah*

8) Menentukan rata-rata skor untuk deskripsi umum variabel X dan variabel Y dan menafsirkannya ke dalam kategori berdasarkan rentang pengklasifikasian yang telah dihitung sebelumnya, dengan format sebagai berikut:

| Format Rekapitulasi Jawaban Responden |                    |                |          |  |  |  |
|---------------------------------------|--------------------|----------------|----------|--|--|--|
| No.                                   | Nama Variabel      | Rata-Rata Skor | Kategori |  |  |  |
|                                       |                    |                |          |  |  |  |
|                                       |                    |                |          |  |  |  |
|                                       | Jumlah             |                |          |  |  |  |
|                                       | Rata-Rata          |                |          |  |  |  |
|                                       | Persentase $(\% )$ |                |          |  |  |  |

**Tabel 3.10 Format Rekapitulasi Jawaban Responden**

9) Menghitung distribusi frekuensi untuk setiap pernyataan dalam kuesioner dengan format sebagai berikut:

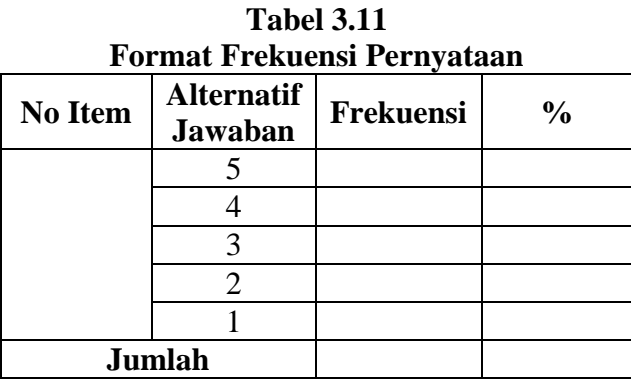

10) Menghitung rekapitulasi hasil distribusi frekuensi setiap indikator dengan format sebagai berikut:

**Tabel 3.12 Format Frekuensi Indikator**

| TUI MAI TTUNUUMI MUMAUJI |                   |  |   |   |  |                   |               |          |
|--------------------------|-------------------|--|---|---|--|-------------------|---------------|----------|
| No Item                  | Frekuensi Jawaban |  |   |   |  |                   |               |          |
|                          |                   |  | 3 | 2 |  | <b>Skor Total</b> | $\frac{0}{0}$ | Kategori |
|                          |                   |  |   |   |  |                   |               |          |
|                          |                   |  |   |   |  |                   |               |          |
|                          |                   |  |   |   |  |                   |               |          |
| Jumlah                   |                   |  |   |   |  |                   |               |          |
| Rata-rata skor           |                   |  |   |   |  |                   |               |          |

- 11) Menginterpretasikan hasil distribusi frekuensi untuk mengetahui gambaran dari setiap variabel baik secara keseluruhan indikator maupun untuk setiap pernyataan dalam indikator.
- 12) Menguji hipotesis dengan menggunakan analisis regresi linier sederhana

## **2. Analisis Statistik**

## **a. Uji Normalitas**

Uji normalitas adalah suatu bentuk pengujian tentang kenormalan distribusi data. Tujuan dari uji ini adalah untuk mengetahui apakah data yang diambil berdistribusi normal atau tidak. Uji normalitas ini digunakan untuk menentukan jenis statistik yang digunakan, jika data tersebut berdistribusi normal maka dapat menggunakan statistik parametrik. Sedangkan jika data tersebut tidak berdistribusi normal dapat menggunakan statistik non-parametrik Adapun rumusan hipotesis adalah sebagai berikut :

H0 : Data tidak berdistribusi normal

H1 : Data berdistribusi normal

Dalam penelitian ini, untuk menguji data kenormalan data digunakan uji *Kolmogorov-Smirnov*. Dasar pengambilan keputusan pada uji *Kolmogorov-Smirnov* adalah:

- $\bullet$  Jika nilai signifikansi  $> 0.05$  maka data berdistribusi normal
- $\bullet$  Jika nilai signifikansi < 0,05 maka data tidak berdistribusi normal

# **b. Uji Linieritas**

Kegunaan uji linieritas adalah untuk melihat apakah variabel independen dan variabel dependen mempunyai hubungan yang linier atau mempunyai hubungan non linier. Ada beberapa uji yang dapat dilakukan yaitu salah satunya dengan menggunakan uji *Durbin Watson* yaitu untuk melihat ada tidaknya autokorelasi dalam suatu model regresi. Pengujian *Durbin Watson* dilihat dengan membandingkan nilai *Durbin Watson* (DW) dan nilai dL dalam tabel *Durbin Watson* dengan taraf signifikansi 5%. Kriteria keputusannya apabila DW > dL maka data berbentuk linear dan apabila DW < dL maka data tidak berbentuk linear.

Uji kelinieran juga dapat dilakukan dengan terlebih dahulu menghitung jumlah kuadrat-kuadrat, disingkat JK, untuk berbagai sumber variasi. Sumbersumber variasi yang JK-nya perlu dihitung adalah sumber-sumber variasi untuk total, koefisien (a), regresi (b|a), sisa, tuna cocok dan galat yang dapat dihitung secara manual dengan menggunakan rumus-rumus berikut :

$$
JK(T) = \sum Y^2
$$
  
\n
$$
JK(a) = \frac{(\sum Y)^2}{n}
$$
  
\n
$$
JK(b|a) = b\left{\sum XY - \frac{(\sum X)(\sum Y)}{n}\right}
$$
  
\n
$$
= \frac{n\sum XY - (\sum X)(\sum Y)}{n\sum X^2 - (\sum X)^2}
$$
  
\n
$$
JK(S) = JK(T) - JK(a) - JK(b|a)
$$
  
\n
$$
JK(G) = \sum_{x_i} {\sum Y^2 - \frac{(\sum Y)^2}{n_i}}
$$
  
\n
$$
JK(TC) = JK(S) - JK(G)
$$

#### (Sudjana, 2004:17)

Setelah menghitung JK, maka selanjutnya uji kelinieran regresi dengan menggunakan rumus berikut :

$$
F = \frac{s_{TC}^2}{s_G^2}
$$

Dimana:

$$
S_{TC}^2 = \frac{JK(TC)}{k-2} S_G^2 = \frac{JK(G)}{n-k}
$$
  
(Sudjana, 2004:19)

Berikut ini langkah-langkah dalam melakukan uji kelinieran :

a) Menentukan hipotesis

 $H_0$ : regresi linier

 $H_1$ : regresi non linier

- b) Taraf signifikansi  $\alpha = 5\%$
- c) Kriteria pengujian
	- $H_0$ : diterima apabila  $F_{Hitting} \leq F_{Tablel}$
	- $H_0$ : ditolak apabila  $F_{Hituna} > F_{Tabel}$

dengan, dk pembilang =  $k - 1$ , dk penyebut =  $n - k$ 

Keterangan :

 $k =$ konstanta variabel bebas

 $n =$ banyak sampel

d) Perhitungan nilai F

$$
F = \frac{S_{TC}^2}{S_G^2}
$$

## **3. Pengujian Hipotesis**

#### **a. Regresi Linier Sederhana**

Analisis regresi dilakukan untuk mengetahui hubungan antara variabel X (efektivitas pengelolaan kelas) dan variabel Y (motivasi belajar siswa). Analisis regresi akan memberikan gambaran seberapa besar motivasi belajar siswa jika efektivitas pengelolaan kelas yang dilakukan guru berubah (mengalami kenaikan atau penurunan). Karena yang dicari adalah hubungan antara satu variabel independen dan satu variabel dependen, maka analisis regresi yang digunakan dalam penelitian ini adalah regresi linier sederhana. Persamaan umum regresi linier sederhana adalah sebagai berikut :

$$
\widehat{Y} = a + bX + \varepsilon_i
$$

Keterangan:

- $\hat{Y}$  = Variabel terikat (dependen)
- $X =$ Variabel bebas (independen)
- $\alpha$  = Konstanta Regresi (nilai  $\hat{Y}$  apabila X = 0)
- $b =$  Koefisien Regresi (nilai peningkatan jika bernilai positif ataupun penurunan jika bernilai negatif)
- $\varepsilon_i$  = Faktor lain yang dianggap mempengaruhi  $\hat{Y}$

Selain itu, untuk mencari a dan b dapat menggunakan rumus sebagai berikut:

$$
a = \frac{\sum Y(\sum X^2) - (\sum X)(\sum XY)}{n(\sum X^2) - (\sum X)^2}
$$

$$
b = \frac{n(\sum XY) - (\sum X)(\sum Y)}{n(\sum X^2) - (\sum X)^2}
$$

Dalam penelitian ini, rumus regresi linier sederhana menjadi:

$$
MBS = a + bEPK + \varepsilon_i
$$

Keterangan:

 $MBS = Motivasi Belaiar Siswa (variable dependent)$ 

EPK = Efektivitas Pengelolaan Kelas (variable independen)

 $a =$ Konstanta regresi (Nilai MBS apabila EPK = 0)

 $b =$ Koefisien Regresi

 $\varepsilon_i$  = Faktor lain yang dianggap mempengaruhi motivasi belajar siswa

### **b. Koefisien Determinasi (R<sup>2</sup> )**

Koefisien determinasi digunakan untuk menyatakan besar kecilnya pengaruh variabel X terhadap Y, apabila bila dihitung secara manual rumus koefisien determinasi adalah sebagai berikut:

$$
KD = R^2 \times 100\%
$$

Keterangan : KD = Koefisien determinasi

 $R^2$  = Nilai koefisien korelasi

Hasil persentase koefisien determinasi tersebut diartikan sebagai besarnya pengaruh yang diberikan variabel X dalam mempengaruhi variabel Y.

## **c. Uji Keberartian Regresi (Uji F)**

Menguji keberartian regresi linier sederhana ini dimaksudkan untuk meyakinkan diri apakah regresi (berbentuk linier) yang dapat berdasarkan penelitian ada artinya bila dipakai untuk membuat kesimpulan mengenai hubungan sejumlah peubah yang sedang dipelajari.

Berikut ini adalah langkah-langkah dalam melakukan uji keberartian regresi:

a) Menentukan hipotesis

 $H_0$ : regresi tidak berarti

 $H_1$ : regresi berarti

- b) Taraf signifikansi  $\alpha = 5\%$
- c) Kriteria pengujian

 $H_0$ : Jika nilai F hitung > nilai F tabel, maka  $H_0$  ditolak dan  $H_1$  diterima.

 $H_0$ : Jika nilai F hitung  $\leq$  nilai F tabel, maka  $H_0$  diterima dan  $H_1$  ditolak

Dengan dk pembilang = 1, dk penyebut =  $n - 2$ 

Keterangan:

 $N =$  banyak sampel

d) Perhitungan nilai F

$$
F = \frac{S_{reg}^2}{S_{sis}^2}
$$

Dimana:

$$
S_{reg}^{2} = JK(b|a)
$$

$$
S_{sis}^{2} = \frac{JK(S)}{n-2}
$$

(Sudjana, 2004 : 19)

Keterangan:

 $S_{reg}^2$  = varians regresi

 $S_{sis}^2$  = varians residu/sisa

#### **d. Uji Keberartian Koefisien Regresi (Uji t)**

Selain uji f perlu juga dilakukan uji t guna mengetahui keberartian koefisien regresi. Uji keberartian koefisien regresi pada dasarnya menunjukkan seberapa jauh pengaruh satu variabel penjelas/independen secara individual dalam menerangkan variasi variabel dependen dengan menganggap variabel independen lainnya bernilai tetap. Adapun hipotesisnya sebagai berikut :

- $H_0: \beta_x \leq 0$ , Efektivitas pengelolaan kelas dan motivasi belajar siswa tidak memiliki pengaruh positif
- $H_1$  :  $\beta_x > 0$ , Efektivitas pengelolaan kelas dan motivasi belajar siswa memiliki pengaruh positif

Rumus yang digunakan untuk menguji keberartian koefisien regresi adalah sebagai berikut :

$$
t = \frac{b_1}{s_{b_1}}
$$

(Sudjana, 2004: 111)

Keterangan :

 $S_{b_i}$  $=$  galat baku koefisien regresi  $b_i$ 

 $b_i$  = nilai variabel bebas  $X_i$ 

Untuk menentukan galat baku koefisien terlebih dahulu harus dilakukan pehitungan-perhitungan sebagai berikut :

1) Menghitung Nilai Galat Baku Koefisien Regresi  $b_i$  ( $s_{b_i}$ ), dengan rumus:

$$
s_{b_i}^2 = \frac{s_{y.12}^2}{\sum x_{ij}^2 (1 - R_i^2)}
$$

(Sudjana, 2004 :110)

2) Menghitung Nilai Galat Baku Taksiran Y ( $s_{y,12}^2$ ), dengan rumus:

$$
s_{y.12}^2 = \frac{JK(S)}{(n-k-1)}
$$

(Sudjana, 2004:110)

3) Menghitung Jumlah Kuadrat Penyimpangan Peubah ( $\sum x_{ij}^2$ ), dengan rumus :

$$
\sum x_{ij}^2 = \sum X^2 - \frac{(\sum X)^2}{n}
$$

(Sudjana, 2004:77)

4) Menghitung Nilai Koefisien Ganda Antara  $X_1$  dan  $X_2$  ( $r$ ), dengan rumus :

$$
R^2 = \frac{JK\ (Reg)}{\sum y^2}
$$

(Sudjana, 2004: 107)

Setelah menghitung nilai t langkah selanjutnya yaitu membandingkan nilai  $t_{hitung}(t_h)$  dengan nilai tabel *student*-t dengan dk=(n-k-1) taraf nyata 5% maka yang akan diperoleh nilai  $t_{table}(t_t)$ . Kesimpulan yang diambil adalah dengan membandingkan  $t_{hitung}$  dengan  $t_{table}$ :

- Jika nilai t tabel  $\leq t$  hitung  $< t$  tabel, maka H<sub>0</sub> diterima dan H<sub>1</sub> ditolak
- Jika nilai t hitung > nilai t tabel atau t hitung < t tabel maka H<sub>0</sub> ditolak dan H<sub>1</sub> diterima.